## **0.4 Шалгуулагчийн үнэлгээ бүртгэх**

## **Шалгалтын ирц, үнэлгээ бүртгэх**

Шалгалтын ирц нь дараах төлөвтэй байна.

- •Ирсэн
- •Чөлөөлөгдсөн
- •Тасалсан
- Ирсэн төлөв сонгогдсон үед
- •Үнэлгээ бүртгэх боломжтой.
- Чөлөөлөгдсөн төлөв сонгогдсон үед
- •Үнэлгээ бүртгэх боломжтой. /Сургуулийн шалгалтын комисс шийдвэрлэнэ./
- •Тасалсан төлөв сонгогдсон үед
- •Үнэлгээ 0 оноогоор автоматаар бүртгэгдэж засварлах боломжгүй байна.
- •Ирцийн төлөв солигдоход бүртгэгдсэн үнэлгээг дахин оруулах шаардлагатай.
- •Шалгалтын үнэлгээг бүртгэж хадгалахад тухайн үнэлгээ шууд батлагдана.

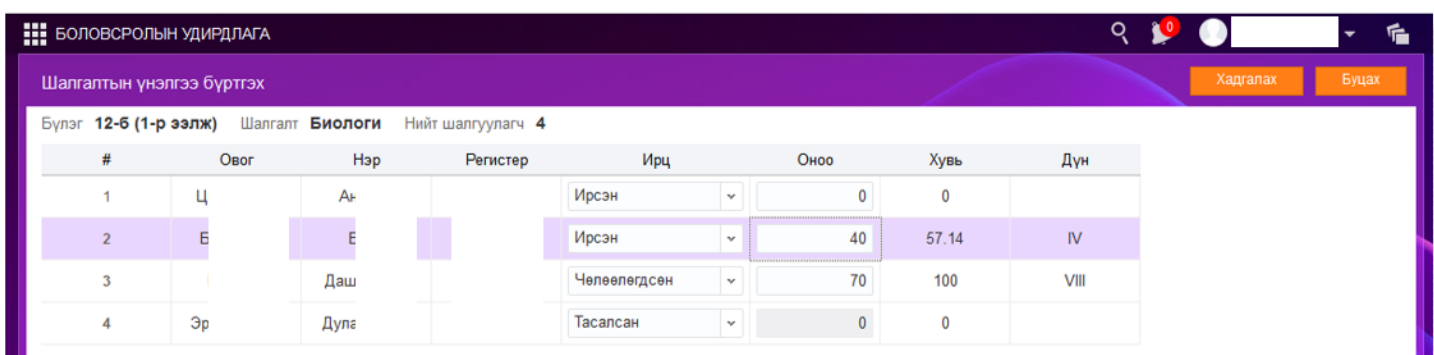